Pham 135597

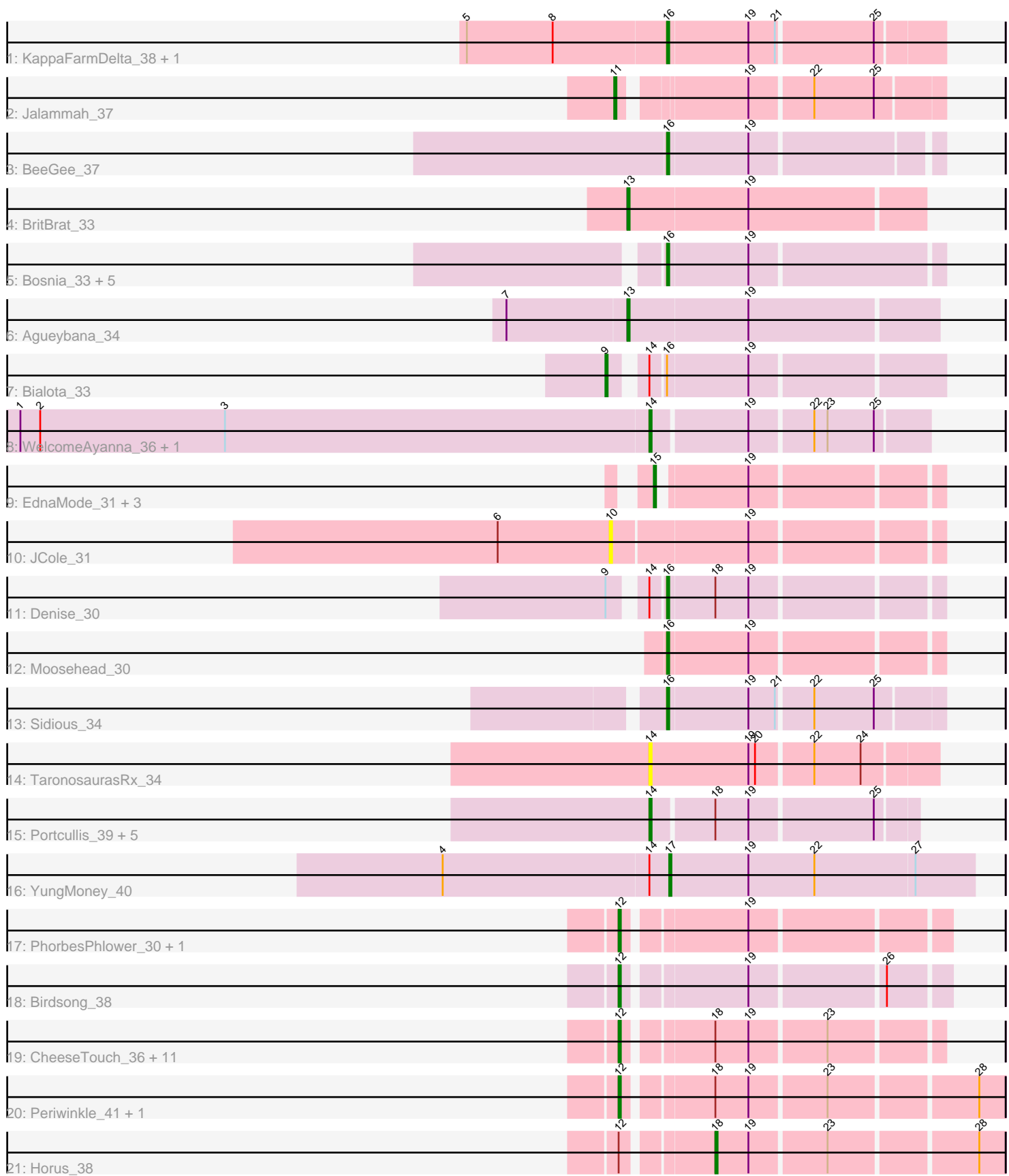

Note: Tracks are now grouped by subcluster and scaled. Switching in subcluster is indicated by changes in track color. Track scale is now set by default to display the region 30 bp upstream of start 1 to 30 bp downstream of the last possible start. If this default region is judged to be packed too tightly with annotated starts, the track will be further scaled to only show that region of the ORF with annotated starts. This action will be indicated by adding "Zoomed" to the title. For starts, yellow indicates the location of called starts comprised solely of Glimmer/GeneMark auto-annotations, green indicates the location of called starts with at least 1 manual gene annotation.

# Pham 135597 Report

This analysis was run 04/28/24 on database version 559.

Pham number 135597 has 49 members, 6 are drafts.

Phages represented in each track:

- Track 1 : KappaFarmDelta 38, Wocket 37
- Track 2 : Jalammah\_37
- Track 3 : BeeGee\_37
- Track 4 : BritBrat 33
- Track 5 : Bosnia\_33, Herod\_33, Eviarto\_33, Nymphadora\_33, TimTam\_33,
- BatStarr\_33
- Track 6 : Agueybana 34
- Track 7 : Bialota 33
- Track 8 : WelcomeAyanna\_36, ThankyouJordi\_36
- Track 9 : EdnaMode\_31, Lamberg\_31, LordFarquaad\_33, Nettuno\_31
- Track 10 : JCole 31
- Track 11 : Denise 30
- Track 12 : Moosehead\_30
- Track 13 : Sidious 34
- Track 14 : TaronosaurasRx\_34
- Track 15 : Portcullis 39, TillyBobJoe 38, Gezellig 39, SmokingBunny 38,
- Savbucketdawg\_38, Fireball\_39
- Track 16 : YungMoney 40
- Track 17 : PhorbesPhlower\_30, Kamaru\_37
- Track 18 : Birdsong\_38
- Track 19 : CheeseTouch\_36, Lutum\_38, Kenna\_37, Frickyeah\_38, Asapag\_38, Holliday 37, BearBQ 37, Apricot 37, Phistory 38, Phabuloso 35, ODay 41, Getalong\_39
- 
- Track 20 : Periwinkle\_41, Leroy\_38
- Track 21 : Horus\_38

### **Summary of Final Annotations (See graph section above for start numbers):**

The start number called the most often in the published annotations is 12, it was called in 15 of the 43 non-draft genes in the pham.

Genes that call this "Most Annotated" start:

• Apricot\_37, Asapag\_38, BearBQ\_37, Birdsong\_38, CheeseTouch\_36,

Frickyeah\_38, Getalong\_39, Holliday\_37, Kamaru\_37, Kenna\_37, Leroy\_38,

Lutum 38, ODay 41, Periwinkle 41, Phabuloso 35, Phistory 38, PhorbesPhlower\_30,

Genes that have the "Most Annotated" start but do not call it: • Horus 38.

Genes that do not have the "Most Annotated" start:

• Agueybana\_34, BatStarr\_33, BeeGee\_37, Bialota\_33, Bosnia\_33, BritBrat\_33, Denise\_30, EdnaMode\_31, Eviarto\_33, Fireball\_39, Gezellig\_39, Herod\_33, JCole\_31, Jalammah\_37, KappaFarmDelta\_38, Lamberg\_31, LordFarquaad\_33, Moosehead\_30, Nettuno\_31, Nymphadora\_33, Portcullis\_39, Savbucketdawg\_38, Sidious\_34, SmokingBunny\_38, TaronosaurasRx\_34, ThankyouJordi\_36, TillyBobJoe\_38, TimTam\_33, WelcomeAyanna\_36, Wocket\_37, YungMoney\_40,

### **Summary by start number:**

Start 9:

- Found in 2 of 49 ( 4.1% ) of genes in pham
- Manual Annotations of this start: 1 of 43
- Called 50.0% of time when present
- Phage (with cluster) where this start called: Bialota 33 (CZ1),

Start 10:

- Found in 1 of 49 ( 2.0% ) of genes in pham
- No Manual Annotations of this start.
- Called 100.0% of time when present
- Phage (with cluster) where this start called: JCole 31 (CZ2),

### Start 11:

- Found in 1 of 49 ( 2.0% ) of genes in pham
- Manual Annotations of this start: 1 of 43
- Called 100.0% of time when present
- Phage (with cluster) where this start called: Jalammah 37 (CV),

Start 12:

- Found in 18 of 49 ( 36.7% ) of genes in pham
- Manual Annotations of this start: 15 of 43
- Called 94.4% of time when present

• Phage (with cluster) where this start called: Apricot 37 (DN3), Asapag 38 (DN1), BearBQ\_37 (DN), Birdsong\_38 (DN), CheeseTouch\_36 (DN1), Frickyeah\_38 (DN1), Getalong\_39 (DN1), Holliday\_37 (DN1), Kamaru\_37 (DN1), Kenna\_37 (DN1), Leroy 38 (DN1), Lutum 38 (DN1), ODay 41 (DN), Periwinkle 41 (DN1), Phabuloso 35 (DN1), Phistory 38 (DN1), PhorbesPhlower 30 (DH),

### Start 13:

- Found in 2 of 49 ( 4.1% ) of genes in pham
- Manual Annotations of this start: 2 of 43
- Called 100.0% of time when present
- Phage (with cluster) where this start called: Agueybana 34 (CZ1), BritBrat 33  $(CY2)$ ,

Start 14:

• Found in 12 of 49 ( 24.5% ) of genes in pham

- Manual Annotations of this start: 7 of 43
- Called 75.0% of time when present

• Phage (with cluster) where this start called: Fireball\_39 (DC1), Gezellig\_39 (DC1), Portcullis\_39 (DC1), Savbucketdawg\_38 (DC1), SmokingBunny\_38 (DC1), TaronosaurasRx\_34 (DB), ThankyouJordi\_36 (CZ1), TillyBobJoe\_38 (DC1), WelcomeAyanna 36 (CZ1),

### Start 15:

- Found in 4 of 49 ( 8.2% ) of genes in pham
- Manual Annotations of this start: 3 of 43
- Called 100.0% of time when present

• Phage (with cluster) where this start called: EdnaMode 31 (CZ2), Lamberg 31 (CZ2), LordFarquaad\_33 (CZ2), Nettuno\_31 (CZ2),

Start 16:

- Found in 13 of 49 ( 26.5% ) of genes in pham
- Manual Annotations of this start: 12 of 43
- Called 92.3% of time when present

• Phage (with cluster) where this start called: BatStarr\_33 (CZ1), BeeGee\_37 (CY), Bosnia\_33 (CZ1), Denise\_30 (CZ5), Eviarto\_33 (CZ1), Herod\_33 (CZ1), KappaFarmDelta\_38 (CV), Moosehead\_30 (CZ6), Nymphadora\_33 (CZ1), Sidious  $34$  (CZ7), TimTam  $33$  (CZ1), Wocket  $37$  (CV),

Start 17:

- Found in 1 of 49 ( 2.0% ) of genes in pham
- Manual Annotations of this start: 1 of 43
- Called 100.0% of time when present
- Phage (with cluster) where this start called: YungMoney 40 (DC1),

### Start 18:

- Found in 22 of 49 ( 44.9% ) of genes in pham
- Manual Annotations of this start: 1 of 43
- Called 4.5% of time when present
- Phage (with cluster) where this start called: Horus 38 (DN1),

## **Summary by clusters:**

There are 14 clusters represented in this pham: DN, CY2, DH, CZ2, DB, CZ1, CZ6, CZ7, CZ5, CY, DN1, DN3, CV, DC1,

Info for manual annotations of cluster CV:

•Start number 11 was manually annotated 1 time for cluster CV.

•Start number 16 was manually annotated 2 times for cluster CV.

Info for manual annotations of cluster CY: •Start number 16 was manually annotated 1 time for cluster CY.

Info for manual annotations of cluster CY2: •Start number 13 was manually annotated 1 time for cluster CY2.

Info for manual annotations of cluster CZ1:

•Start number 9 was manually annotated 1 time for cluster CZ1.

•Start number 13 was manually annotated 1 time for cluster CZ1.

•Start number 14 was manually annotated 2 times for cluster CZ1. •Start number 16 was manually annotated 6 times for cluster CZ1.

Info for manual annotations of cluster CZ2: •Start number 15 was manually annotated 3 times for cluster CZ2.

Info for manual annotations of cluster CZ5: •Start number 16 was manually annotated 1 time for cluster CZ5.

Info for manual annotations of cluster CZ6: •Start number 16 was manually annotated 1 time for cluster CZ6.

Info for manual annotations of cluster CZ7: •Start number 16 was manually annotated 1 time for cluster CZ7.

Info for manual annotations of cluster DC1: •Start number 14 was manually annotated 5 times for cluster DC1. •Start number 17 was manually annotated 1 time for cluster DC1.

Info for manual annotations of cluster DH: •Start number 12 was manually annotated 1 time for cluster DH.

Info for manual annotations of cluster DN: •Start number 12 was manually annotated 3 times for cluster DN.

Info for manual annotations of cluster DN1: •Start number 12 was manually annotated 10 times for cluster DN1. •Start number 18 was manually annotated 1 time for cluster DN1.

Info for manual annotations of cluster DN3: •Start number 12 was manually annotated 1 time for cluster DN3.

#### **Gene Information:**

Gene: Agueybana\_34 Start: 28703, Stop: 28840, Start Num: 13 Candidate Starts for Agueybana\_34: (7, 28649), (Start: 13 @28703 has 2 MA's), (19, 28757),

Gene: Apricot\_37 Start: 28555, Stop: 28686, Start Num: 12 Candidate Starts for Apricot\_37: (Start: 12 @28555 has 15 MA's), (Start: 18 @28591 has 1 MA's), (19, 28606), (23, 28639),

Gene: Asapag\_38 Start: 30147, Stop: 30278, Start Num: 12 Candidate Starts for Asapag\_38: (Start: 12 @30147 has 15 MA's), (Start: 18 @30183 has 1 MA's), (19, 30198), (23, 30231),

Gene: BatStarr\_33 Start: 29140, Stop: 29259, Start Num: 16 Candidate Starts for BatStarr\_33: (Start: 16 @29140 has 12 MA's), (19, 29176),

Gene: BearBQ\_37 Start: 29782, Stop: 29913, Start Num: 12 Candidate Starts for BearBQ\_37: (Start: 12 @29782 has 15 MA's), (Start: 18 @29818 has 1 MA's), (19, 29833), (23, 29866),

Gene: BeeGee\_37 Start: 29928, Stop: 30044, Start Num: 16 Candidate Starts for BeeGee\_37: (Start: 16 @29928 has 12 MA's), (19, 29964),

Gene: Bialota\_33 Start: 29702, Stop: 29839, Start Num: 9 Candidate Starts for Bialota\_33: (Start: 9 @29702 has 1 MA's), (Start: 14 @29714 has 7 MA's), (Start: 16 @29720 has 12 MA's), (19, 29756),

Gene: Birdsong\_38 Start: 29874, Stop: 30008, Start Num: 12 Candidate Starts for Birdsong\_38: (Start: 12 @29874 has 15 MA's), (19, 29925), (26, 29982),

Gene: Bosnia\_33 Start: 29140, Stop: 29259, Start Num: 16 Candidate Starts for Bosnia\_33: (Start: 16 @29140 has 12 MA's), (19, 29176),

Gene: BritBrat\_33 Start: 29905, Stop: 30036, Start Num: 13 Candidate Starts for BritBrat\_33: (Start: 13 @29905 has 2 MA's), (19, 29959),

Gene: CheeseTouch\_36 Start: 26709, Stop: 26840, Start Num: 12 Candidate Starts for CheeseTouch\_36: (Start: 12 @26709 has 15 MA's), (Start: 18 @26745 has 1 MA's), (19, 26760), (23, 26793),

Gene: Denise\_30 Start: 25534, Stop: 25650, Start Num: 16 Candidate Starts for Denise\_30: (Start: 9 @25516 has 1 MA's), (Start: 14 @25528 has 7 MA's), (Start: 16 @25534 has 12 MA's), (Start: 18 @25555 has 1 MA's), (19, 25570),

Gene: EdnaMode\_31 Start: 25366, Stop: 25482, Start Num: 15 Candidate Starts for EdnaMode\_31: (Start: 15 @25366 has 3 MA's), (19, 25402),

Gene: Eviarto\_33 Start: 29116, Stop: 29235, Start Num: 16 Candidate Starts for Eviarto\_33: (Start: 16 @29116 has 12 MA's), (19, 29152),

Gene: Fireball\_39 Start: 33696, Stop: 33809, Start Num: 14 Candidate Starts for Fireball\_39: (Start: 14 @33696 has 7 MA's), (Start: 18 @33723 has 1 MA's), (19, 33738), (25, 33792),

Gene: Frickyeah\_38 Start: 28248, Stop: 28379, Start Num: 12 Candidate Starts for Frickyeah\_38: (Start: 12 @28248 has 15 MA's), (Start: 18 @28284 has 1 MA's), (19, 28299), (23, 28332),

Gene: Getalong\_39 Start: 30968, Stop: 31099, Start Num: 12 Candidate Starts for Getalong\_39: (Start: 12 @30968 has 15 MA's), (Start: 18 @31004 has 1 MA's), (19, 31019), (23, 31052), Gene: Gezellig\_39 Start: 33705, Stop: 33818, Start Num: 14 Candidate Starts for Gezellig\_39: (Start: 14 @33705 has 7 MA's), (Start: 18 @33732 has 1 MA's), (19, 33747), (25, 33801),

Gene: Herod\_33 Start: 29140, Stop: 29259, Start Num: 16 Candidate Starts for Herod\_33: (Start: 16 @29140 has 12 MA's), (19, 29176),

Gene: Holliday\_37 Start: 28823, Stop: 28954, Start Num: 12 Candidate Starts for Holliday\_37: (Start: 12 @28823 has 15 MA's), (Start: 18 @28859 has 1 MA's), (19, 28874), (23, 28907),

Gene: Horus\_38 Start: 30205, Stop: 30327, Start Num: 18 Candidate Starts for Horus\_38: (Start: 12 @30169 has 15 MA's), (Start: 18 @30205 has 1 MA's), (19, 30220), (23, 30253), (28, 30316),

Gene: JCole\_31 Start: 25778, Stop: 25918, Start Num: 10 Candidate Starts for JCole\_31: (6, 25727), (10, 25778), (19, 25838),

Gene: Jalammah\_37 Start: 30167, Stop: 30301, Start Num: 11 Candidate Starts for Jalammah\_37: (Start: 11 @30167 has 1 MA's), (19, 30218), (22, 30245), (25, 30272),

Gene: Kamaru\_37 Start: 28823, Stop: 28954, Start Num: 12 Candidate Starts for Kamaru\_37: (Start: 12 @28823 has 15 MA's), (19, 28874),

Gene: KappaFarmDelta\_38 Start: 28584, Stop: 28703, Start Num: 16 Candidate Starts for KappaFarmDelta\_38: (5, 28494), (8, 28533), (Start: 16 @28584 has 12 MA's), (19, 28620), (21, 28632), (25, 28674),

Gene: Kenna\_37 Start: 29159, Stop: 29290, Start Num: 12 Candidate Starts for Kenna\_37: (Start: 12 @29159 has 15 MA's), (Start: 18 @29195 has 1 MA's), (19, 29210), (23, 29243),

Gene: Lamberg\_31 Start: 25366, Stop: 25482, Start Num: 15 Candidate Starts for Lamberg\_31: (Start: 15 @25366 has 3 MA's), (19, 25402),

Gene: Leroy\_38 Start: 30170, Stop: 30328, Start Num: 12 Candidate Starts for Leroy\_38: (Start: 12 @30170 has 15 MA's), (Start: 18 @30206 has 1 MA's), (19, 30221), (23, 30254), (28, 30317),

Gene: LordFarquaad\_33 Start: 26678, Stop: 26794, Start Num: 15 Candidate Starts for LordFarquaad\_33: (Start: 15 @26678 has 3 MA's), (19, 26714),

Gene: Lutum\_38 Start: 29159, Stop: 29290, Start Num: 12 Candidate Starts for Lutum\_38:

(Start: 12 @29159 has 15 MA's), (Start: 18 @29195 has 1 MA's), (19, 29210), (23, 29243),

Gene: Moosehead\_30 Start: 23681, Stop: 23797, Start Num: 16 Candidate Starts for Moosehead\_30: (Start: 16 @23681 has 12 MA's), (19, 23717),

Gene: Nettuno\_31 Start: 25366, Stop: 25482, Start Num: 15 Candidate Starts for Nettuno\_31: (Start: 15 @25366 has 3 MA's), (19, 25402),

Gene: Nymphadora\_33 Start: 29140, Stop: 29259, Start Num: 16 Candidate Starts for Nymphadora\_33: (Start: 16 @29140 has 12 MA's), (19, 29176),

Gene: ODay\_41 Start: 30633, Stop: 30764, Start Num: 12 Candidate Starts for ODay\_41: (Start: 12 @30633 has 15 MA's), (Start: 18 @30669 has 1 MA's), (19, 30684), (23, 30717),

Gene: Periwinkle\_41 Start: 30614, Stop: 30772, Start Num: 12 Candidate Starts for Periwinkle\_41: (Start: 12 @30614 has 15 MA's), (Start: 18 @30650 has 1 MA's), (19, 30665), (23, 30698), (28, 30761),

Gene: Phabuloso\_35 Start: 28871, Stop: 29002, Start Num: 12 Candidate Starts for Phabuloso\_35: (Start: 12 @28871 has 15 MA's), (Start: 18 @28907 has 1 MA's), (19, 28922), (23, 28955),

Gene: Phistory\_38 Start: 29511, Stop: 29642, Start Num: 12 Candidate Starts for Phistory\_38: (Start: 12 @29511 has 15 MA's), (Start: 18 @29547 has 1 MA's), (19, 29562), (23, 29595),

Gene: PhorbesPhlower\_30 Start: 24643, Stop: 24777, Start Num: 12 Candidate Starts for PhorbesPhlower\_30: (Start: 12 @24643 has 15 MA's), (19, 24694),

Gene: Portcullis\_39 Start: 33073, Stop: 33186, Start Num: 14 Candidate Starts for Portcullis\_39: (Start: 14 @33073 has 7 MA's), (Start: 18 @33100 has 1 MA's), (19, 33115), (25, 33169),

Gene: Savbucketdawg\_38 Start: 33352, Stop: 33465, Start Num: 14 Candidate Starts for Savbucketdawg\_38: (Start: 14 @33352 has 7 MA's), (Start: 18 @33379 has 1 MA's), (19, 33394), (25, 33448),

Gene: Sidious\_34 Start: 29708, Stop: 29827, Start Num: 16 Candidate Starts for Sidious\_34: (Start: 16 @29708 has 12 MA's), (19, 29744), (21, 29756), (22, 29771), (25, 29798),

Gene: SmokingBunny\_38 Start: 33562, Stop: 33675, Start Num: 14 Candidate Starts for SmokingBunny\_38: (Start: 14 @33562 has 7 MA's), (Start: 18 @33589 has 1 MA's), (19, 33604), (25, 33658),

Gene: TaronosaurasRx\_34 Start: 28268, Stop: 28393, Start Num: 14 Candidate Starts for TaronosaurasRx\_34:

(Start: 14 @28268 has 7 MA's), (19, 28313), (20, 28316), (22, 28340), (24, 28361),

Gene: ThankyouJordi\_36 Start: 30245, Stop: 30364, Start Num: 14 Candidate Starts for ThankyouJordi\_36: (1, 29960), (2, 29969), (3, 30053), (Start: 14 @30245 has 7 MA's), (19, 30287), (22, 30314), (23, 30320), (25, 30341),

Gene: TillyBobJoe\_38 Start: 33366, Stop: 33479, Start Num: 14 Candidate Starts for TillyBobJoe\_38: (Start: 14 @33366 has 7 MA's), (Start: 18 @33393 has 1 MA's), (19, 33408), (25, 33462),

Gene: TimTam\_33 Start: 29140, Stop: 29259, Start Num: 16 Candidate Starts for TimTam\_33: (Start: 16 @29140 has 12 MA's), (19, 29176),

Gene: WelcomeAyanna\_36 Start: 30392, Stop: 30511, Start Num: 14 Candidate Starts for WelcomeAyanna\_36: (1, 30107), (2, 30116), (3, 30200), (Start: 14 @30392 has 7 MA's), (19, 30434), (22, 30461), (23, 30467), (25, 30488),

Gene: Wocket\_37 Start: 28749, Stop: 28868, Start Num: 16 Candidate Starts for Wocket\_37: (5, 28659), (8, 28698), (Start: 16 @28749 has 12 MA's), (19, 28785), (21, 28797), (25, 28839),

Gene: YungMoney\_40 Start: 34999, Stop: 35136, Start Num: 17 Candidate Starts for YungMoney\_40: (4, 34897), (Start: 14 @34990 has 7 MA's), (Start: 17 @34999 has 1 MA's), (19, 35035), (22, 35065), (27, 35110),